## **CS61B Lecture #24**

#### **Today:**

- Priority queues (Data Structures §6.4, §6.5)
- Range queries (§6.2)
- Java utilities: SortedSet, Map, etc.

**Next topic:** Hashing (Data Structures Chapter 7).

# **Priority Queues, Heaps**

- Priority queue: defined by operations "add," "find largest," "remove largest."
- Examples: scheduling long streams of actions to occur at various future times.
- Also useful for sorting (keep removing largest).
- Common implementation is the *heap*, a kind of tree.
- (Confusingly, this same term is used to described the pool of storage that the **new** operator uses. Sorry about that.)

## **Heaps**

• A max-heap is a binary tree that enforces the

Heap Property: Both labels in both children of each node are less than node's label.

- So node at top has largest label.
- Looser than binary search property, which allows us to keep tree "bushy".
- That is, it's always valid to put the smallest nodes anywhere at the bottom of the tree.
- Thus, heaps can be made nearly complete: all but possibly the last row have as many keys as possible.
- As a result, insertion of new value and deletion of largest value always take time proportional to  $\lg N$  in worst case.
- A min-heap is basically the same, but with the minimum value at the root and children having larger values than their parents.

## **Example: Inserting into a simple heap**

#### **Data:**

1 17 4 5 9 0 -1 20

#### **Initial Heap:**

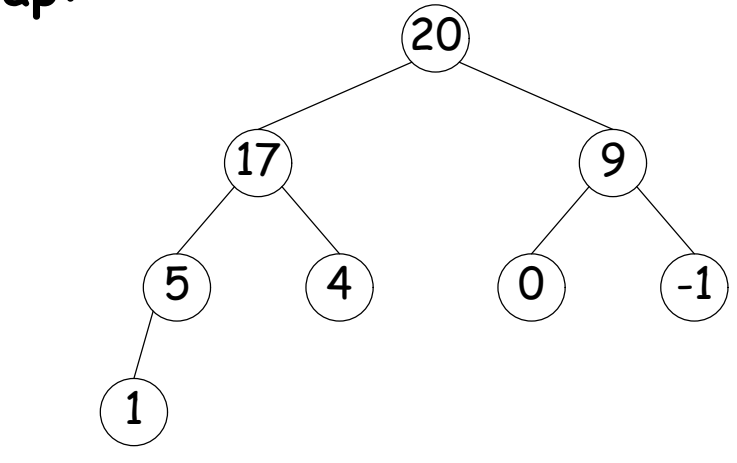

**Add 8:** Dashed boxes show where heap property violated

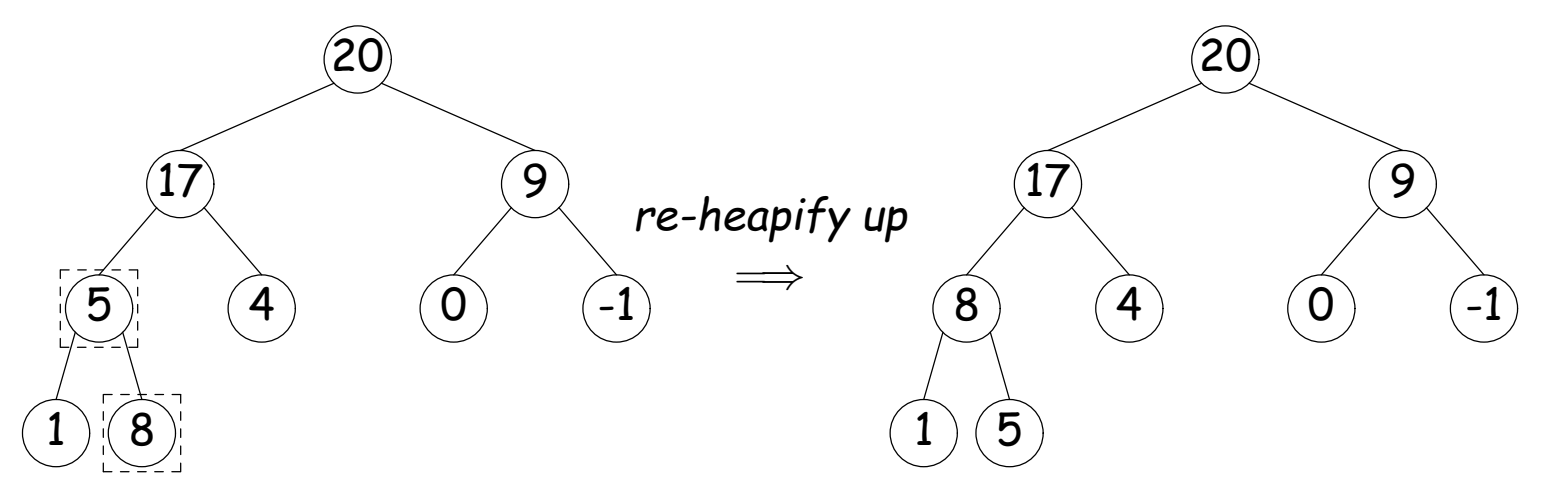

Last modified: Fri Oct 24 12:53:07 2014 CS61B: Lecture #24 4

#### **Heap insertion continued**

**Now insert 18:**

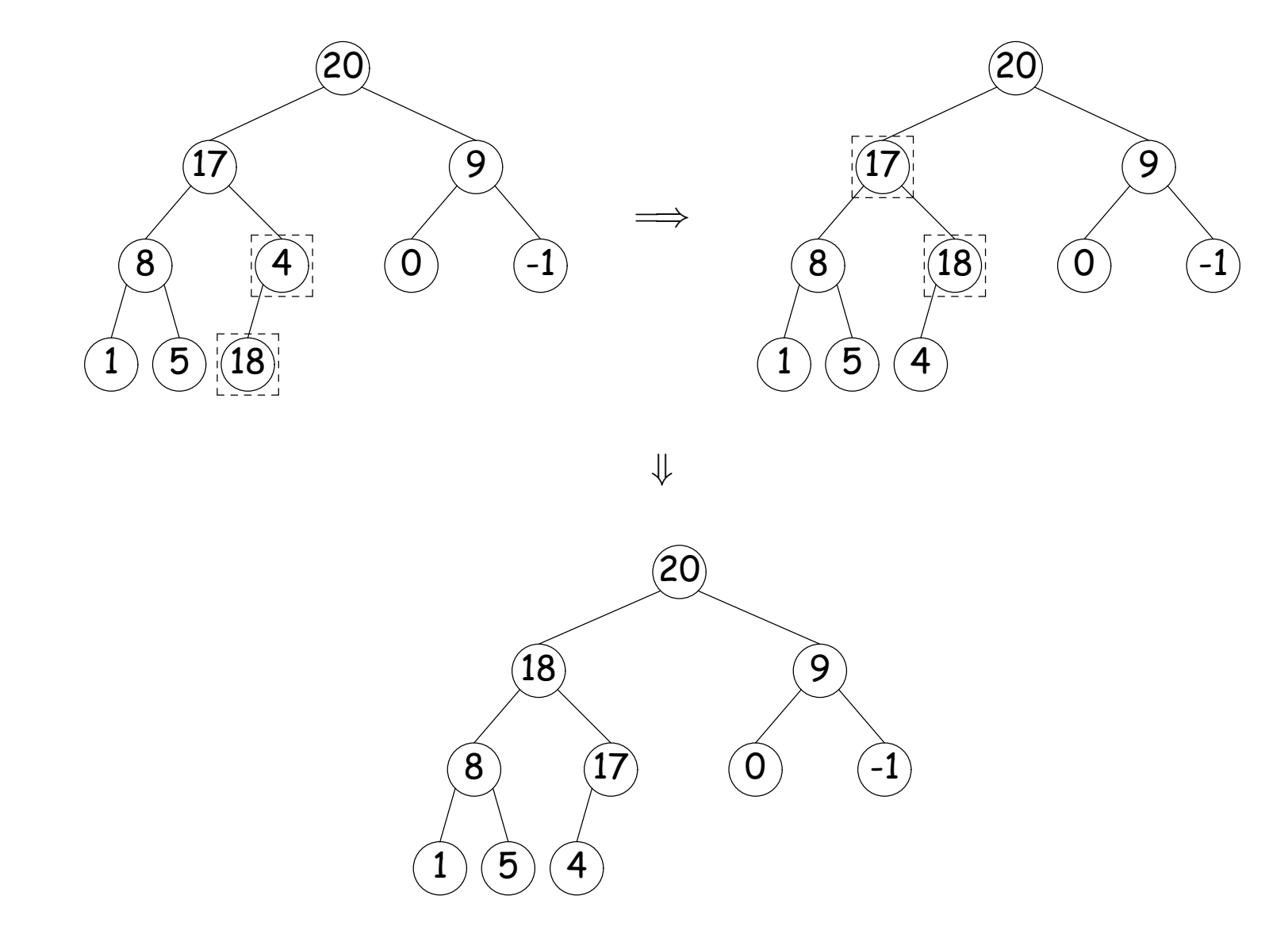

## **Removing Largest from Heap**

**To remove largest:** Move bottommost, rightmost node to top, then re-heapify down as needed (swap offending node with larger child) to re-establish heap property.

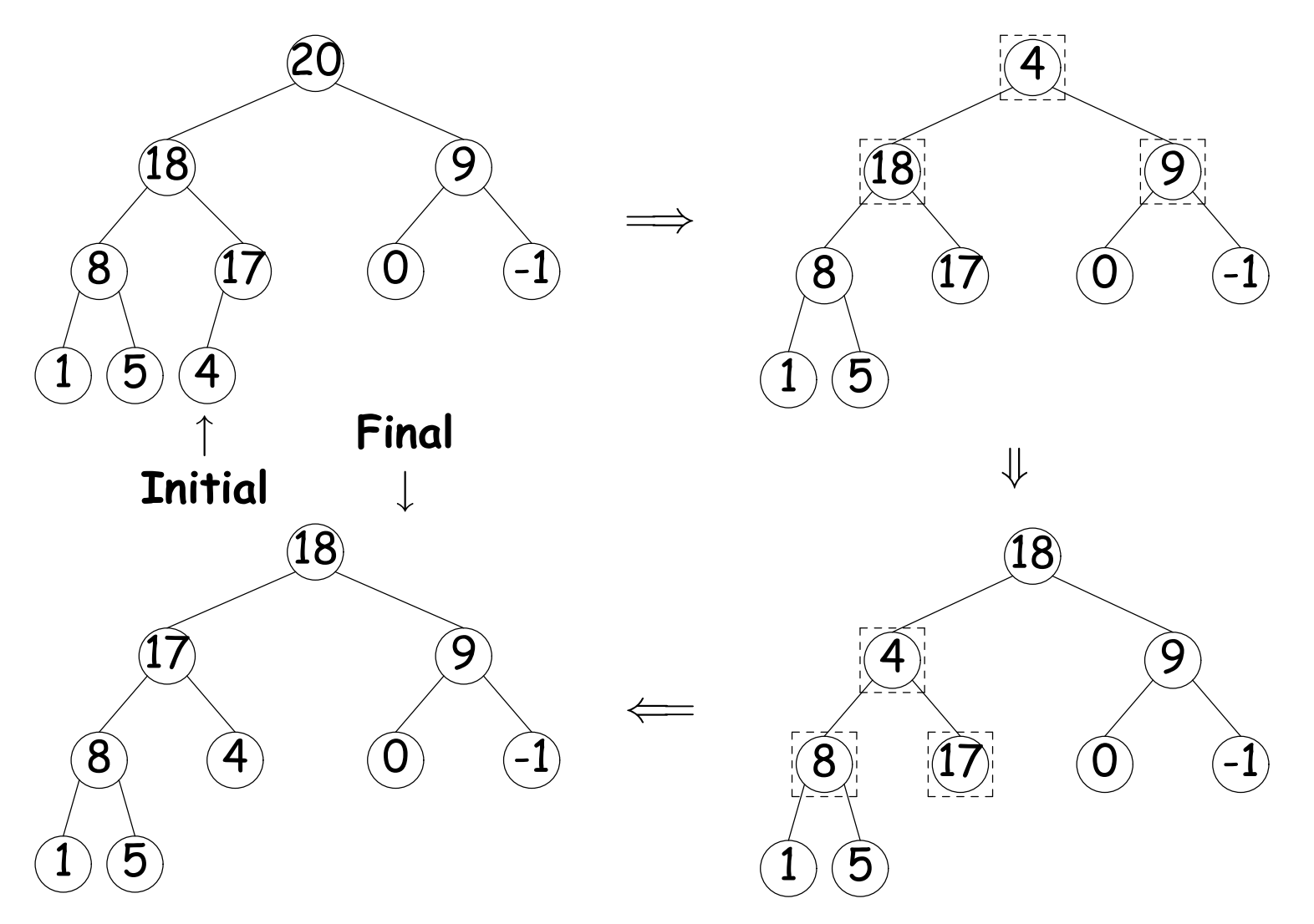

## **Heaps in Arrays**

- Since heaps are nearly complete (missing items only at bottom level), can use arrays for compact representation.
- Example of removal from last slide (dashed arrows show children):

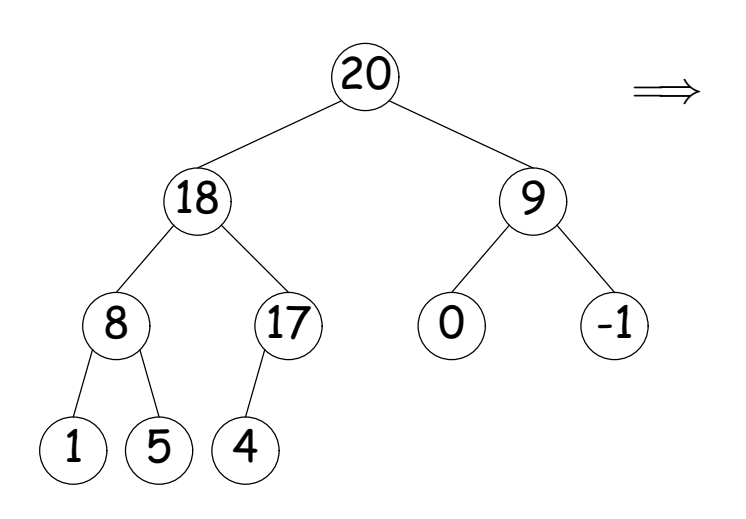

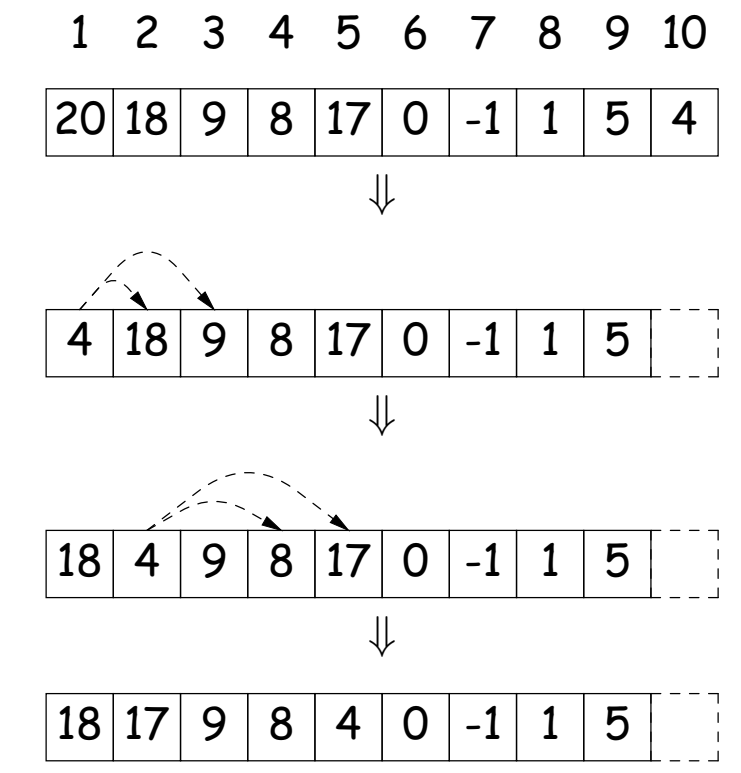

Nodes stored in level order. Children of node at index  $\#K$ are in 2K and  $2K + 1$ 

# **Ranges**

- So far, have looked for specific items
- But for BSTs, need an ordering anyway, and can also support looking for ranges of values.
- Example: perform some action on all values in a BST that are within some range (in natural order):

```
/** Apply WHATTODO to all labels in T that are
 * >= L and < U, in ascending natural order. */static void visitRange (BST T, Comparable<Key> L, Comparable<Key> U,
                         Action whatToDo)
  if (T := null) {
    int compLeft = L.compareTo (T.label ()),
        compRight = U.compareTo (T.label ());
    if (compLeft < 0) \prime* L < label */
      visitRange (T.left (), L, U, whatToDo);
    if (compLeft \leq 0 && compRight > 0) /* L \leq label \lt U */
      whatToDo.action (T);
    if (compRight > 0) \prime label < \prime +/
      visitRange (T.right (), L, U, whatToDo);
 }
}
```
## **Time for Range Queries**

- Time for range query  $\in O(h+M)$ , where  $h$  is height of tree, and  $M$ is number of data items that turn out to be in the range.
- Consider searching the tree below for all values,  $x$ , such that  $25 \leq$  $x < 40$ .
- $\bullet$  In this example, the  $h$  comes from the starred nodes; the  $M$  comes from other non-dashed nodes. Dashed nodes are never looked at.

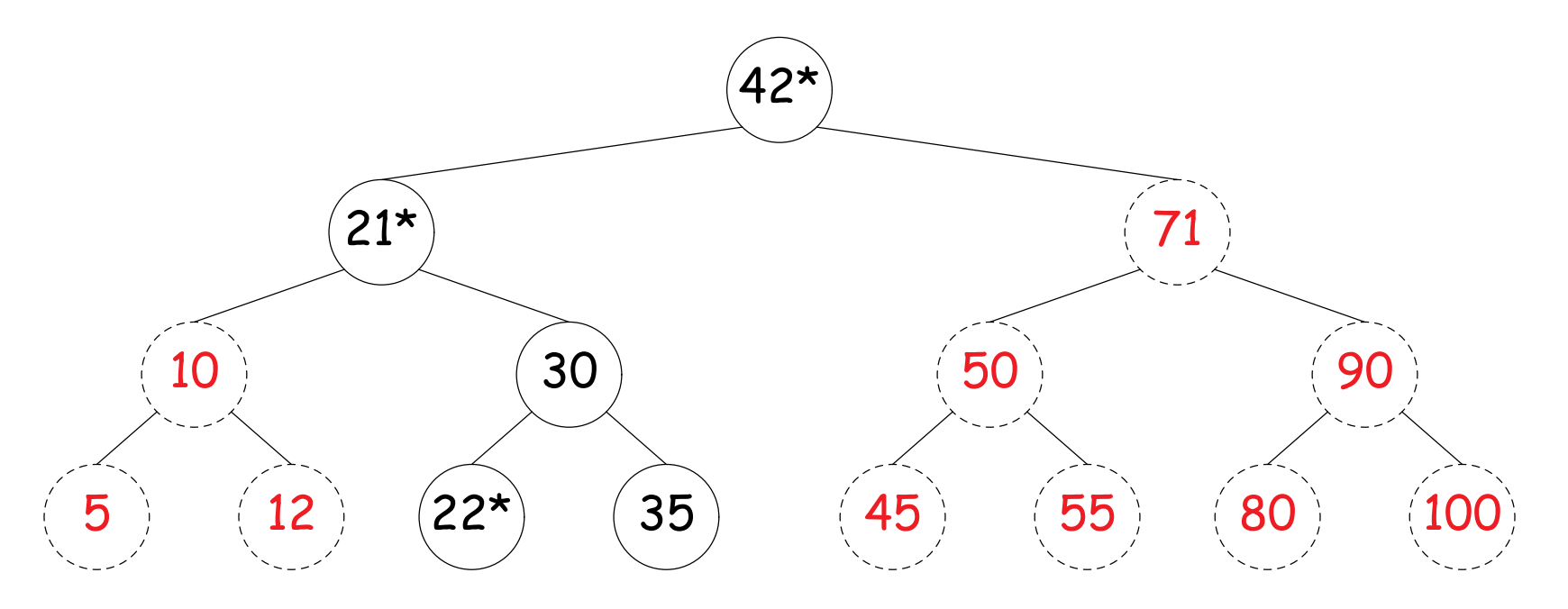

## **Ordered Sets and Range Queries in Java**

- Class SortedSet supports range queries with views of set:
	- **–** S.headSet(U): subset of S that is < U.
	- $-$  S.tailSet(L): subset that is  $>$  L.
	- $-$  S. subSet(L,U): subset that is  $\geq$  L,  $<$  U.
- Changes to views modify S.
- Attempts to, e.g., add to a headSet beyond U are disallowed.
- Can iterate through a view to process a range:

```
SortedSet<String> fauna = new TreeSet<String>
     (Arrays.asList ("axolotl", "elk", "dog", "hartebeest", "duck"));
for (String item : fauna.subSet ("bison", "gnu"))
    System.out.printf ("%s, ", item);
```
would print "dog, duck, elk,"

• Java library type TreeSet<T> requires either that T be Comparable, or that you provide a Comparator:

SortedSet<String> rev\_fauna = new TreeSet<String> (Collections.reverseOrder());

# **Example of Representation: BSTSet**

- Use binary search tree to represent set. Can use same representation for both BSTSet and its subsets.
- Each set has pointer to BST, plus bounds (if any).
- In this representation, size is rather expensive!

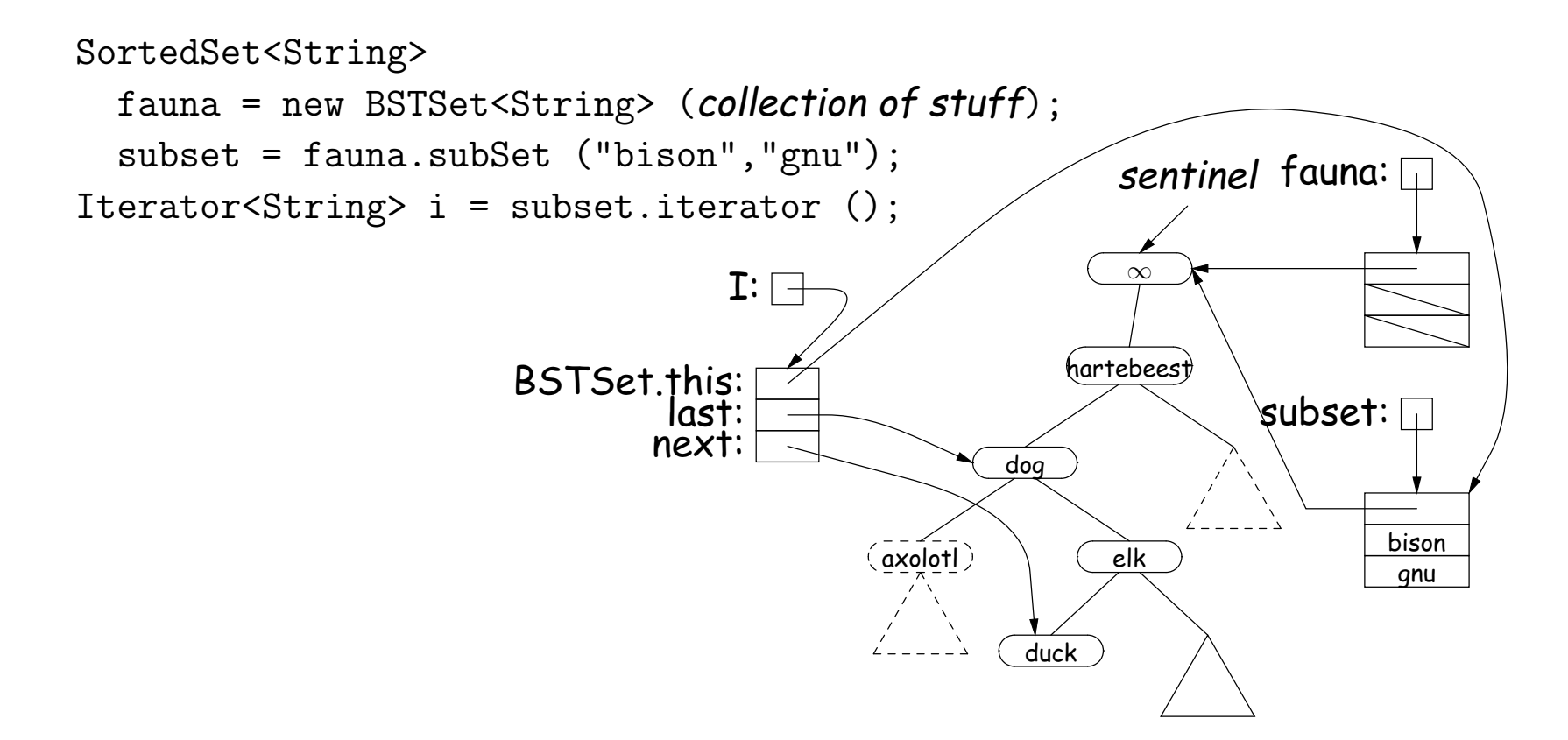